# **АНО ВО «НАЦИОНАЛЬНЫЙ ИНСТИТУТ БИЗНЕСА»**

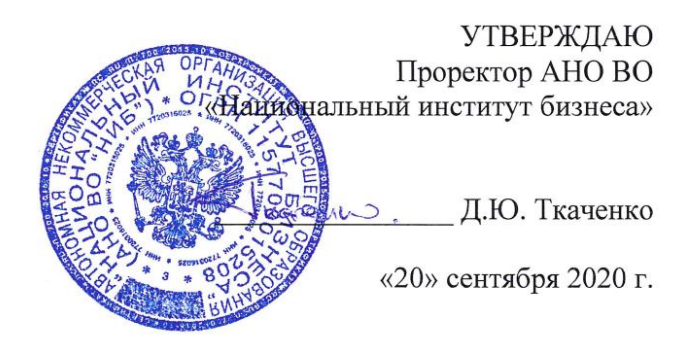

## Рабочая программа дисциплины (модуля)

# **Б1.Б.22 «МЕТОДЫ ПРИНЯТИЯ УПРАВЛЕНЧЕСКИХ РЕШЕНИЙ»**

**Направление подготовки** *38.03.01 Экономика (уровень бакалавриата)*

**Направленность (профиль)** *Экономика предприятий и организаций*

**Формы обучения** *очная, очно-заочная, заочная*

*Автор – составитель: к.э.н., доцент Жеребцов В.И.*

Составитель: Жеребцов Владимир Иванович. Методы принятия управленческих решений.

Рабочая программа дисциплины (модуля) составлена в соответствии с ФГОС ВО по направлению подготовки 38.03.01 Экономика (Утвержден приказом Министерства образования и науки Российской Федерации от 12 ноября 2015 г. N 1327)

Рецензент: Макрусев Виктор Владимирович, доктор физико-математических наук, профессор кафедры управления Государственного казенного образовательного учреждения высшего образования «Российская таможенная академия».

Рабочая программа дисциплины (модуля) утверждена на заседании кафедры менеджмента АНО ВО «Национальный институт бизнеса»

Протокол №2 от 20.09.2020 г.

Рабочая программа дисциплины (модуля) согласована в рамках основной профессиональной образовательной программы по направлению подготовки 38.03.01 Экономика, направленность (профиль) Экономика предприятий и организаций с ГУП «Московский метрополитен» электродепо «Солнцево»

## **СОДЕРЖАНИЕ**

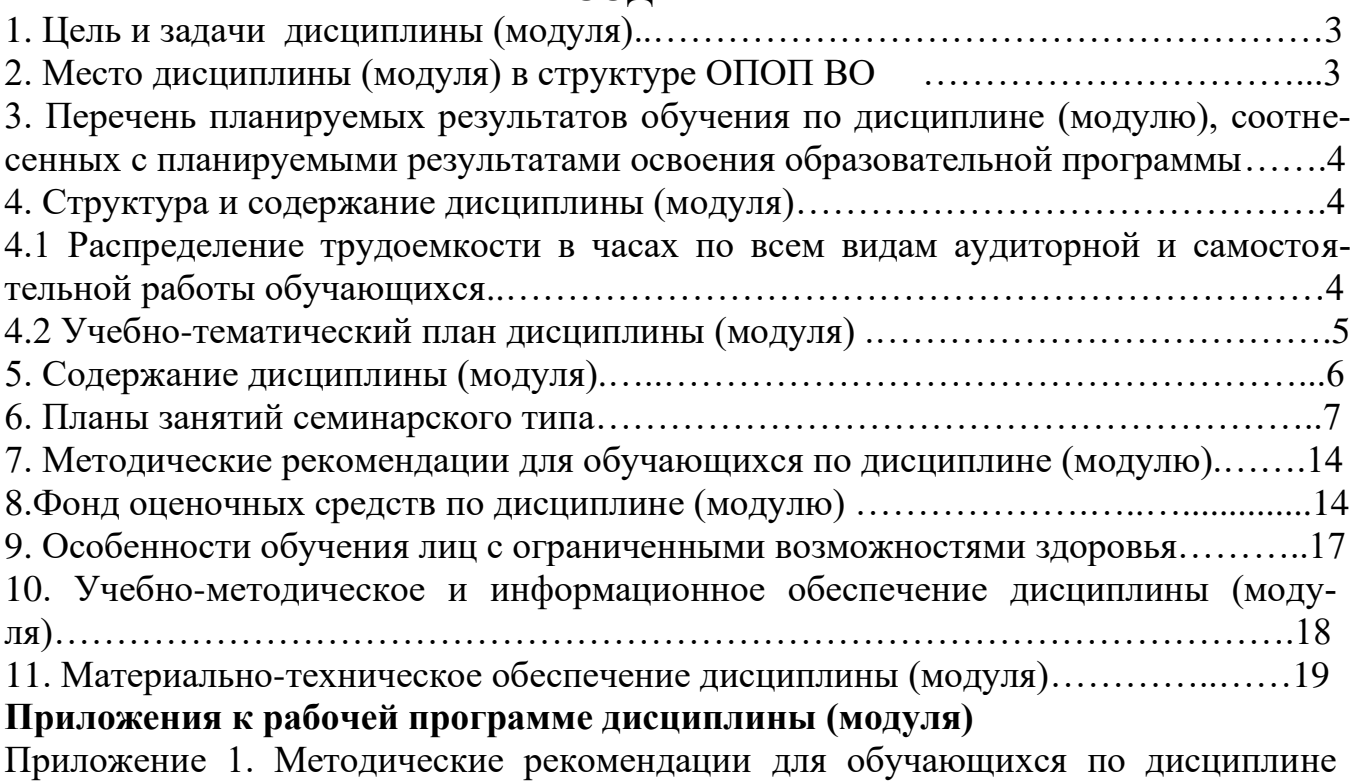

(модулю)

Приложение 2. Содержание фонда оценочных средств текущего контроля по дисциплине (модулю)

# **1. ЦЕЛЬ И ЗАДАЧИ ДИСЦИПЛИНЫ (МОДУЛЯ)**

Целью дисциплины «Методы принятия управленческих решений» является ознакомление обучающихся с теоретическими основами и методами принятия управленческих решений и способствование формированию общепрофессиональной (ОПК-4) компетенции, позволяющей принимать эффективные управленческие решения.

Задачи дисциплины:

- изучение технологий разработки, принятия и реализации управленческих решений, в том числе в условиях риска и неопределенности;

- изучение методов анализа и прогнозирования управленческих решений;

- получение практических навыков в применении известных методов разработки и принятия управленческих решений при помощи проигрывания конкретных ситуаций и решения практических управленческих задач;

- формирование навыков адаптации изучаемых методов к конкретным управленческим ситуациям.

## **2. МЕСТО ДИСЦИПЛИНЫ (МОДУЛЯ) В СТРУКТУРЕ ОПОП ВО**

Дисциплина Б1.Б.22 «Методы принятия управленческих решений» относится к Блоку 1. Дисциплины (модули) (базовая часть).

Данная дисциплина базируется на знаниях обучающихся, полученных в результате освоения дисциплин «Менеджмент», «Информационные технологии в экономике», «Методы оптимальных решений». В дальнейшем, знания, полученные в результате освоения дисциплины «Методы принятия управленческих решений» могут быть использованы для изучения дисциплин Блока 1. Дисциплины (модули) (вариативная часть).

## **3. ПЕРЕЧЕНЬ ПЛАНИРУЕМЫХ РЕЗУЛЬТАТОВ ОБУЧЕНИЯ ПО ДИС-ЦИПЛИНЕ (МОДУЛЮ), СООТНЕСЕННЫХ С ПЛАНИРУЕМЫМИ РЕ-ЗУЛЬТАТАМИ ОСВОЕНИЯ ОБРАЗОВАТЕЛЬНОЙ ПРОГРАММЫ**

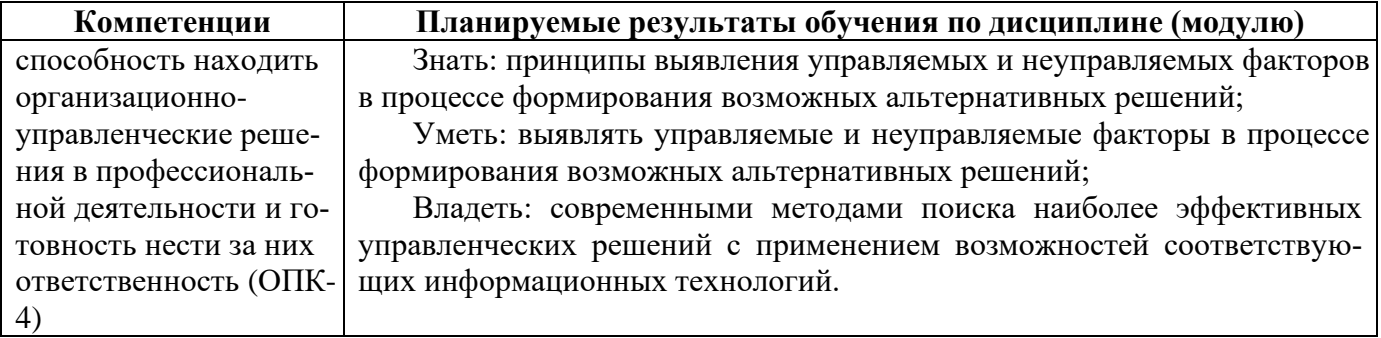

### **4. СТРУКТУРА И СОДЕРЖАНИЕ ДИСЦИПЛИНЫ (МОДУЛЯ) 4.1 Распределение трудоемкости в часах по всем видам аудиторной и самостоятельной работы обучающихся**

Общая трудоемкость дисциплины «Методы принятия управленческих решений» составляет 72 час. (2 зачетные единицы).

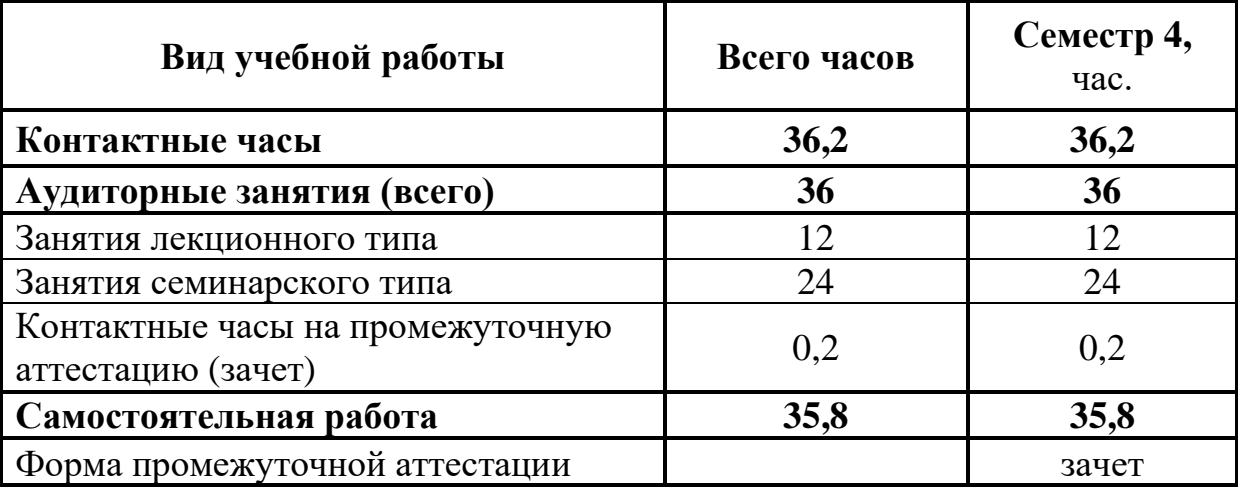

## **Для очной формы обучения**

#### **Для очно-заочной формы обучения**

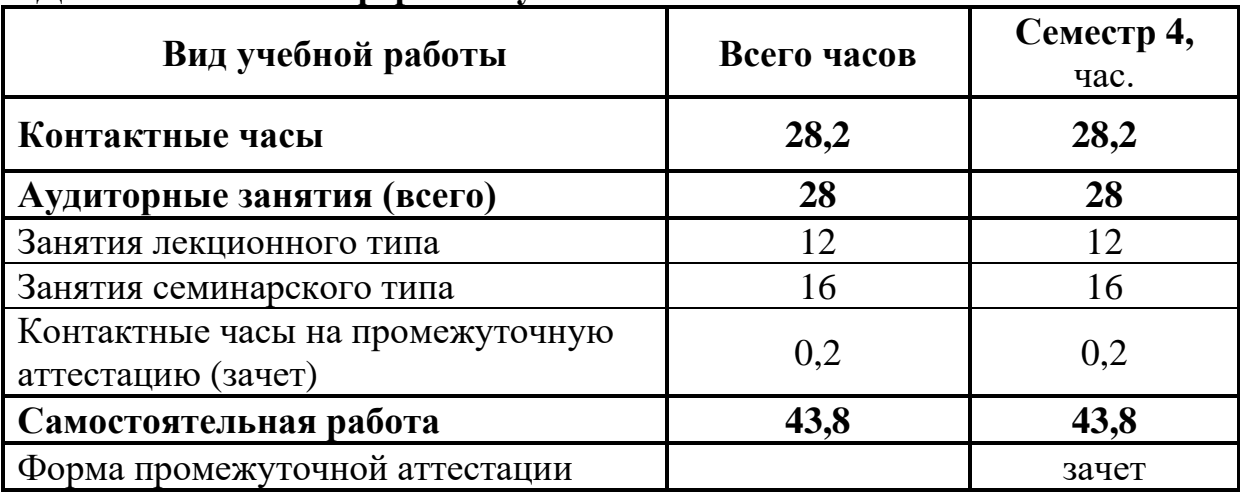

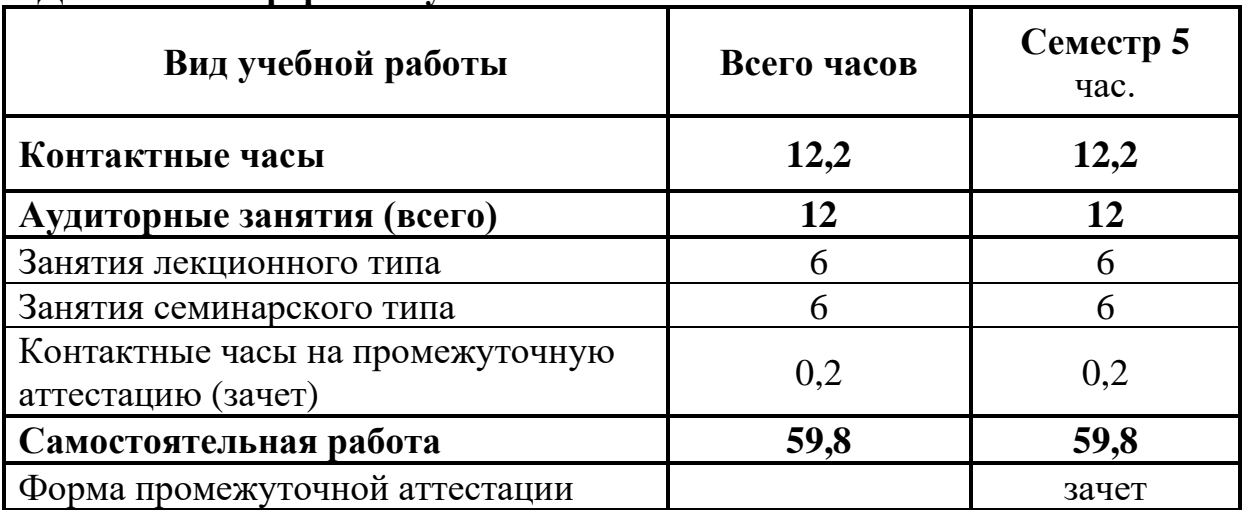

### **Для заочной формы обучения**

# **4.2 УЧЕБНО-ТЕМАТИЧЕСКИЙ ПЛАН ДИСЦИПЛИНЫ (МОДУЛЯ)**

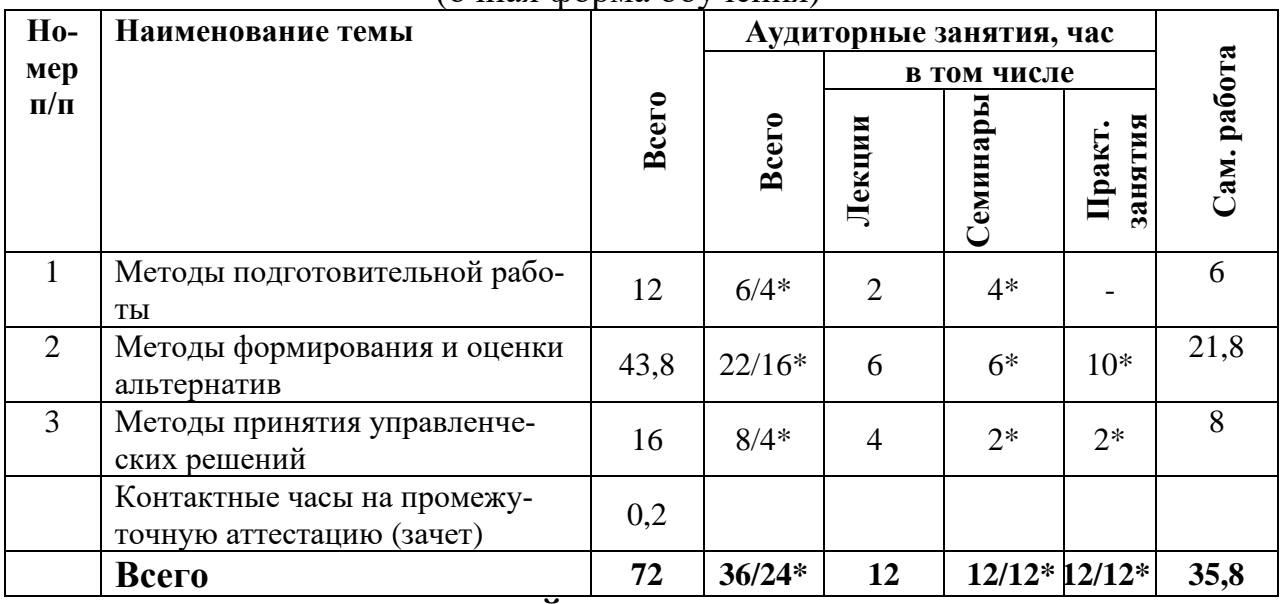

## (очная форма обучения)

# **УЧЕБНО-ТЕМАТИЧЕСКИЙ ПЛАН ДИСЦИПЛИНЫ (МОДУЛЯ)**

(очно-заочная форма обучения)

| $Ho-$          | Наименование темы                                        |              | Аудиторные занятия, час |                |               |                   |             |
|----------------|----------------------------------------------------------|--------------|-------------------------|----------------|---------------|-------------------|-------------|
| мер            |                                                          |              |                         | в том числе    |               |                   |             |
| $\Pi/\Pi$      |                                                          | <b>Bcero</b> | <b>Bcero</b>            | Лекции         | Семина-<br>Eц | занятия<br>Практ. | Сам. работа |
| $\mathbf{1}$   | Методы подготовительной рабо-<br>TЫ                      | 11           | $4/2*$                  | $\overline{2}$ | $2*$          |                   |             |
| $\overline{2}$ | Методы формирования и оценки<br>альтернатив              | 40,8         | $16/10*$                | 6              | $2*$          | $8*$              | 24,8        |
| 3              | Методы принятия управленче-<br>ских решений              | 20           | $8/4*$                  | $\overline{4}$ | $2*$          | $2*$              | 12          |
|                | Контактные часы на промежу-<br>точную аттестацию (зачет) | 0,2          |                         |                |               |                   |             |
|                | Всего                                                    | 72           | $28/16*$                | 12             | $6/6*$        | $10/10*$          | 43,8        |

## **УЧЕБНО-ТЕМАТИЧЕСКИЙ ПЛАН ДИСЦИПЛИНЫ (МОДУЛЯ)**

(заочная форма обучения)

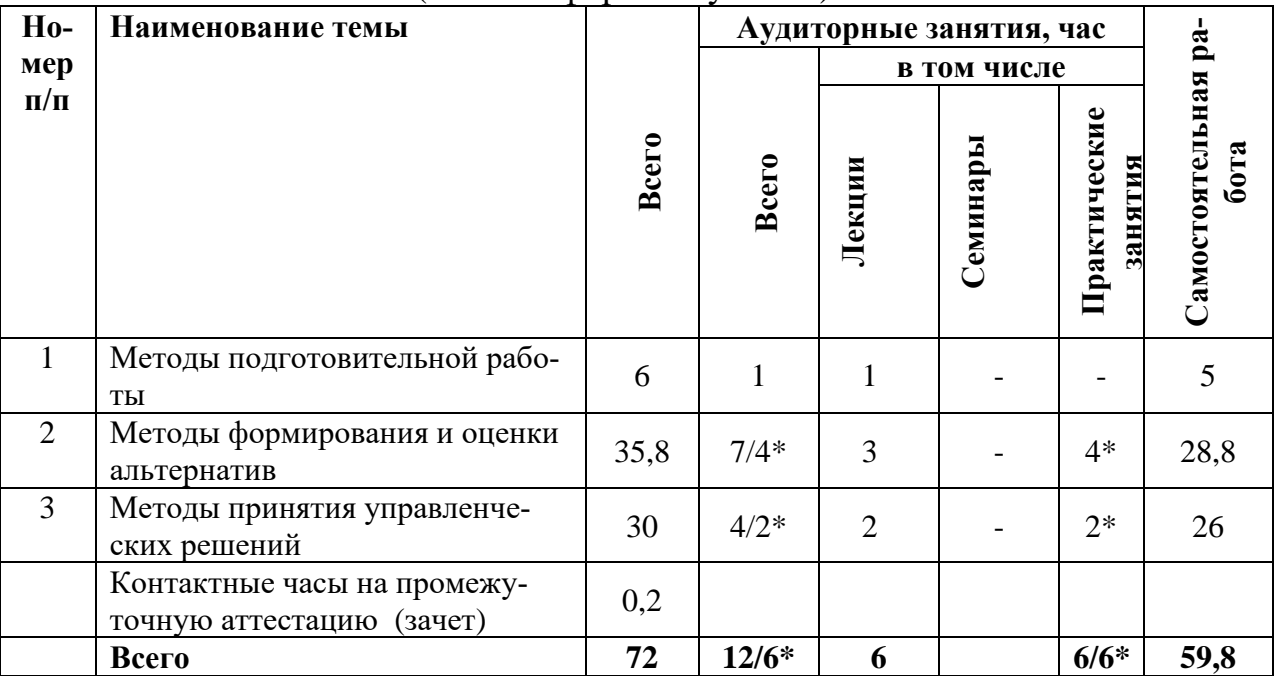

**Примечание: \***знаком выделены темы, по которым проводятся активные и интерактивные формы обучения

## **5. СОДЕРЖАНИЕ ДИСЦИПЛИНЫ (МОДУЛЯ)**

**Тема 1.** Методы подготовительной работы.

Проблема и причины возникновения проблемных ситуаций. Выявление и анализ проблемной ситуации. Основные этапы и методы диагностики проблемы. Дедуктивный метод анализа причинно-следственных связей. Методы экспертных оценок.

Целевая ориентация управленческих решений. Понятие цели управленческого решения. Виды целей и основные требования к ним. Основные целевые технологии разработки управленческих решений: инициативно-целевая, программно-целевая, регламентная и процессорная технологии.

Формируемые компетенции: ОПК-4

#### **Тема 2.** Методы формирования и оценки альтернатив.

Место прогнозирования в процессе поиска альтернатив. Неформальные методы прогнозирования. Количественные методы прогнозирования: анализ временных рядов; каузальное моделирование. Качественные методы прогнозирования: мнение жюри; опрос сбытовиков; опрос потребителей; метод экспертных оценок.

Задача формирования исходного множества альтернатив. Методы формирования множества альтернатив: эмпирические (казуальные); логико-эвристические; абстрактно-логические (математические); рефлексивные. Метод мозгового штурма. Метод синектики. Метод морфологического анализа. Метод «отрицания и конструирования альтернатив».

Методы выбора (оценки) альтернатив. Метод сравнения. Индексный метод. Балансовый метод. Метод цепных подстановок. Метод элиминирования. Графический метод. Метод функционально-стоимостного анализа (ФСА).

Сущность многокритериального метода выбора альтернатив. Методы многокри-

териального выбора: таблица оценок; бинарная решающая матрица; поэтапное сравнение; графоаналитический метод; метод «полигон альтернатив»; метод анализа иерархий; метод «стоимость - эффективность» и «стоимость - выгода».

Формируемые компетенции: ОПК-4

**Тема 3**. Методы принятия управленческих решений.

Выбор решения. Методы принятия решений. Метод проб и ошибок Аналитический, статистический и матричный методы. Особенности аналитического метода при принятии управленческого решения. Методы математического моделирования. Метод анализа иерархий. Имитационное моделирование.

Анализ влияния внешней среды организации на реализацию альтернативных решений. Определение внешней среды. Основные элементы внешней среды организации. Внутреннее и внешнее кольцо элементов внешней среды, их особенности. Основные параметры процесса анализа элементов внешней среды. Методы оценки влияния элементов внешней среды на выбор и реализацию управленческого решения. Метод SWOT –анализа.

Формируемые компетенции: ОПК-4

## **6. ПЛАНЫ ЗАНЯТИЙ СЕМИНАРСКОГО ТИПА**

#### **(для очной формы обучения)**

#### **Семинар №1 (по теме №1)\***

Семинарское *з*анятие по теме проводится с использованием **метода анализа конкретных ситуаций**, в рамках которого обучающиеся проводят анализ проблемной ситуации и высказывают свое мнение по практическому решению поставленной задачи.

*Вопросы для обсуждения:*

1. Что понимается под проблемой и каковы причины возникновения проблемных ситуаций?

2. Каким образом осуществляется выявление и анализ проблемной ситуации?

3. Какие существуют методы анализа проблем?

4. В чем состоит содержание основных этапов диагностики проблемы?

Решение тестовых заданий №№1-5. и анализ проблемных ситуаций №№1;2.(см. «Фонд оценочных средств текущего контроля по дисциплине (модулю)»).

Формируемые компетенции: ОПК-4

#### **Семинар №2 (по теме №1)\***

Семинарское *з*анятие по теме проводится с использованием **метода анализа конкретных ситуаций**, в рамках которого обучающиеся проводят анализ проблемной ситуации и высказывают свое мнение по практическому решению поставленной задачи.

*Вопросы для обсуждения:*

1.Каким образом достигается целевая ориентация управленческих решений?

2.Какие целевые технологии используются при разработке управленческих

решений?

3.Что представляет собой стратегия принятия управленческого решения?

4. Использование дедуктивного метода для поиска альтернативных решений проблемной ситуации.

Решение тестовых заданий №№6-10. и анализ проблемной ситуации №3.(см. «Фонд оценочных средств текущего контроля по дисциплине (модулю)»).

Формируемые компетенции: ОПК-4

## **Семинар №3 (темы №2)\***

Семинарское *з*анятие по теме проводится с использованием **метода «мозгового штурма»**, в рамках которого обучающиеся проводят генерирование любых, самых невероятных, фантастических и парадоксальных идей без всякой критики с последующим их анализом, оценкой, сопоставлением и выбором наилучшего варианта решения.

*Вопросы для обсуждения:*

1. Основные положения метода мозгового штурма.

2. Генерация идей и их оценка.

3. Содержание деятельности ведущего (модератора) при подготовке и проведении мозгового штурма.

Решение тестовых заданий №№11,12,13 и анализ проблемной ситуации №4 (см. «Фонд оценочных средств текущего контроля по дисциплине (модулю)»).

Формируемые компетенции: ОПК-4

## **Семинар №4 (по теме №2)\***

Семинарское занятие проводится с использованием **метода «мозгового штурма»,** в рамках которого обучающиеся проводят анализ, оценку, сопоставление и выбор наилучшего варианта решения.

*Вопросы для обсуждения:*

1. Условия эффективного применения метода мозгового штурма.

2. Разновидности метода мозгового штурма.

3. Недостатки метода мозгового штурма.

Решение тестовых заданий №№14,15 и анализ проблемной ситуации №5 (см. «Фонд оценочных средств текущего контроля по дисциплине (модулю)»).

Формируемые компетенции: ОПК-4

## **Семинар №5 (по теме №2)\***

Семинарское занятие проводится с использованием **метода синектики,** в рамках которого обучающиеся активизируют творческое нерациональное мышление для поиска неординарных, оригинальных решений конкретных проблемных ситуаций, используя операторы синектики

*Вопросы для обсуждения:*

1.Условия эффективного применения метода синектики.

2.Особенности метода синектики по сравнению с методом мозгового штурма.

3.Содержание базовых процессов метода синектики.

Решение тестовых заданий №№16,17 и коллективная генерация идей на заданные темы для синектического штурма. (см. «Фонд оценочных средств текущего контроля по дисциплине (модулю)»).

Формируемые компетенции: ОПК-4

### **Практическое занятие №1 (по теме №2)\***

Занятие проводится с использованием **метода «отрицания и конструирования решений».**

*Вопросы для обсуждения:*

1. Алгоритм метода «отрицания и конструирования решений».

2. Формулировка проблемы в терминах метода «отрицания и конструирования решений».

3. Формирование списка «отрицаний» по решаемой проблеме.

Решение типовой задачи №1 методом «отрицания и конструирования решений» (см. «Фонд оценочных средств текущего контроля по дисциплине (модулю)»)

Формируемые компетенции: ОПК-4

#### **Практическое занятие №2 (по теме №2)\***

Занятие проводится с использованием метода морфологического анализа. *Вопросы для обсуждения:*

1.Алгоритм метода морфологического анализа.

2.Построение «морфологического ящика» (матрицы).

3.Анализ, оценка и выбор наилучшего решения проблемной ситуации.

Решение типовой задачи №2 методом морфологического анализа (см. «Фонд оценочных средств текущего контроля по дисциплине (модулю)»)

Формируемые компетенции: ОПК-4

## **Практическое занятие №3 (по теме №2)\***

Занятие проводится с использованием **метода коллективных экспертных оценок.**

*Вопросы для обсуждения:*

1.Алгоритм метода экспертных оценок.

2.Построение сводной матрицы рангов.

3.Процедура переформатирования матрицы рангов при наличии связанных рангов и проверка правильности её построения.

4. Анализ значимости исследуемых факторов и оценка согласованности мнений экспертов путем расчета коэффициента конкордации.

5. Проверка значимости коэффициента конкордации по критерию Пирсона.

Решение типовой задачи №4 методом экспертных оценок (см. «Фонд оценочных средств текущего контроля по дисциплине (модулю)»).

Формируемые компетенции: ОПК-4

## **Практическое занятие №4 (по теме №2)\***

Занятие проводится с использованием **метода индивидуальных экспертных оценок.**

*Вопросы для обсуждения:*

1.Выбор параметров для сравнения альтернатив.

2.Определение веса каждого параметра при экспертной оценке альтернатив.

3.Процедура оценки каждого параметра по каждой альтернативе по единой порядковой шкале. Построение матрицы оценок.

4. Расчет средневзвешенной (интегральной) оценки по каждой альтернативе и выбор наилучшей альтернативы.

Решение типовой задачи №5 методом экспертных оценок (см. «Фонд оценочных средств текущего контроля по дисциплине (модулю)»).

Формируемые компетенции: ОПК-4

#### **Практическое занятие №5 (по теме №2)\***

Занятие проводится в форме лабораторной работы по расчету, анализу и проверке статистической значимости коэффициента конкордации.

*Вопросы для обсуждения:*

1.Алгоритм расчета коэффициента конкордации при наличии связанных рангов и при их отсутствии.

2.Процедура анализа рассчитанных коэффициентов конкордации.

3.Оценка согласованности мнений экспертов путем расчета коэффициента конкордации.

4. Проверка значимости коэффициента конкордации по критерию Пирсона.

Выполнение индивидуальных заданий по типовой задаче №6 (см. «Фонд оценочных средств текущего контроля по дисциплине (модулю)»).

Формируемые компетенции: ОПК-4

#### **Семинар №6 (по теме №3)\***

Семинарское *з*анятие по теме проводится с использованием **метода SWOTанализа**, в рамках которого обучающиеся проводят стратегический анализ конкурентной позиции компании на рынке..

*Вопросы для обсуждения:*

1.Основные положения метода SWOT-анализа.

2. Правила проведения SWOT-анализа.

3. Ограничения SWOT-анализа.

4. Содержание внутренних и внешних факторов SWOT-анализа. Построение перекрестной матрицы SWOT-анализа и выбор стратегических решений.

Решение тестовых заданий №№18-23 и анализ проблемной ситуации №6 (см. «Фонд оценочных средств текущего контроля по дисциплине (модулю)»).

Формируемые компетенции: ОПК-4

#### **Практическое занятие №6 (по теме №3)\***

Практическое *з*анятие по теме 3 проводится с использованием **метода SWOTанализа**, в рамках которого обучающиеся проводят стратегический анализ конкурентной позиции компании на рынке.

Решение типовой задачи №6 методом SWOT-анализа. (см. «Фонд оценочных средств текущего контроля по дисциплине (модулю)»).

Формируемые компетенции: ОПК-4

## **(для очно-заочной формы обучения)**

## **Семинар №1 (по теме №1)\***

Семинарское *з*анятие по теме проводится с использованием **метода анализа конкретных ситуаций**, в рамках которого обучающиеся проводят анализ проблемной ситуации и высказывают свое мнение по практическому решению поставленной задачи.

*Вопросы для обсуждения:*

1.Что понимается под проблемой и каковы причины возникновения проблемных ситуаций?

2.Каким образом осуществляется выявление и анализ проблемной ситуации?

3.Какие существуют методы анализа проблем?

4.В чем состоит содержание основных этапов диагностики проблемы?

Решение тестовых заданий №№1-10. и анализ проблемных ситуаций Момо1;2. (см. «Фонд оценочных средств текущего контроля по дисциплине (модулю)»).

Формируемые компетенции: ОПК-4

## **Семинар №2 (темы №2)\***

Семинарское *з*анятие по теме проводится с использованием **метода «мозгового штурма»**, в рамках которого обучающиеся проводят генерирование любых, самых невероятных, фантастических и парадоксальных идей без всякой критики с последующим их анализом, оценкой, сопоставлением и выбором наилучшего варианта решения.

*Вопросы для обсуждения:*

1.Основные положения метода мозгового штурма.

2.Генерация идей и их оценка.

3.Содержание деятельности ведущего (модератора) при подготовке и проведении мозгового штурма.

Решение тестовых заданий №№11-17 и анализ проблемной ситуации №4 (см. «Фонд оценочных средств текущего контроля по дисциплине (модулю)»).

Формируемые компетенции: ОПК-4

## **Практическое занятие №1 (по теме №2)\***

Занятие проводится с использованием метода морфологического анализа.

*Вопросы для обсуждения:*

1.Алгоритм метода морфологического анализа.

2.Построение «морфологического ящика» (матрицы).

3.Анализ, оценка и выбор наилучшего решения проблемной ситуации.

Решение типовой задачи №2 методом морфологического анализа (см. «Фонд оценочных средств текущего контроля по дисциплине (модулю)»)

Формируемые компетенции: ОПК-4

## **Практическое занятие №2 (по теме №2)\***

Занятие проводится с использованием **метода коллективных экспертных оценок.**

*Вопросы для обсуждения:*

1.Алгоритм метода экспертных оценок.

2.Построение сводной матрицы рангов.

3.Процедура переформатирования матрицы рангов при наличии связанных рангов и проверка правильности её построения.

4. Анализ значимости исследуемых факторов и оценка согласованности мнений экспертов путем расчета коэффициента конкордации.

5. Проверка значимости коэффициента конкордации по критерию Пирсона.

Решение типовой задачи №4 методом экспертных оценок (см. «Фонд оценочных средств текущего контроля по дисциплине (модулю)»).

Формируемые компетенции: ОПК-4

#### **Практическое занятие №3 (по теме №2)\***

Занятие проводится с использованием **метода индивидуальных экспертных оценок.**

*Вопросы для обсуждения:*

1.Выбор параметров для сравнения альтернатив.

2.Определение веса каждого параметра при экспертной оценке альтернатив.

3.Процедура оценки каждого параметра по каждой альтернативе по единой порядковой шкале. Построение матрицы оценок.

4. Расчет средневзвешенной (интегральной) оценки по каждой альтернативе и выбор наилучшей альтернативы.

Решение типовой задачи №5 методом экспертных оценок (см. «Фонд оценочных средств текущего контроля по дисциплине (модулю)»).

Формируемые компетенции: ОПК-4

#### **Практическое занятие №4 (по теме №2)\***

Занятие проводится в форме лабораторной работы по расчету, анализу и проверке статистической значимости коэффициента конкордации.

*Вопросы для обсуждения:*

1.Алгоритм расчета коэффициента конкордации при наличии связанных рангов и при их отсутствии.

2.Процедура анализа рассчитанных коэффициентов конкордации.

3.Оценка согласованности мнений экспертов путем расчета коэффициента конкордации.

4. Проверка значимости коэффициента конкордации по критерию Пирсона.

Выполнение индивидуальных заданий по типовой задаче №6 (см. «Фонд оценочных средств текущего контроля по дисциплине (модулю)»).

Формируемые компетенции: ОПК-4

### **Семинар №3 (по теме №3)\***

Семинарское *з*анятие по теме проводится с использованием **метода SWOTанализа**, в рамках которого обучающиеся проводят стратегический анализ конкурентной позиции компании на рынке..

*Вопросы для обсуждения:*

1.Основные положения метода SWOT-анализа.

2.Правила проведения SWOT-анализа.

3.Ограничения SWOT-анализа.

4.Содержание внутренних и внешних факторов SWOT-анализа. Построение перекрестной матрицы SWOT-анализа и выбор стратегических решений.

Решение тестовых заданий №№18-23 и анализ проблемной ситуации №6 (см. «Фонд оценочных средств текущего контроля по дисциплине (модулю)»).

Формируемые компетенции: ОПК-4

#### **Практическое занятие №5 (по теме №3)\***

Практическое *з*анятие по теме 3 проводится с использованием **метода SWOTанализа**, в рамках которого обучающиеся проводят стратегический анализ конкурентной позиции компании на рынке.

Решение типовой задачи №6 методом SWOT-анализа. (см. «Фонд оценочных средств текущего контроля по дисциплине (модулю)»).

Формируемые компетенции: ОПК-4

#### **(для заочной формы обучения)**

#### **Практическое занятие №1 (по теме №2)\***

Занятие проводится с использованием метода морфологического анализа.

*Вопросы для обсуждения:*

1.Алгоритм метода морфологического анализа.

2.Построение «морфологического ящика» (матрицы).

3.Анализ, оценка и выбор наилучшего решения проблемной ситуации.

Решение типовой задачи №2 методом морфологического анализа (см. «Фонд оценочных средств текущего контроля по дисциплине (модулю)»)

Формируемые компетенции: ОПК-4

#### **Практическое занятие №2 (по теме №2)\***

Занятие проводится с использованием **метода коллективных экспертных оценок.**

*Вопросы для обсуждения:*

1.Алгоритм метода экспертных оценок.

2.Построение сводной матрицы рангов.

3.Процедура переформатирования матрицы рангов при наличии связанных рангов и проверка правильности её построения.

4. Анализ значимости исследуемых факторов и оценка согласованности мнений экспертов путем расчета коэффициента конкордации.

5. Проверка значимости коэффициента конкордации по критерию Пирсона.

Решение типовой задачи №4 методом экспертных оценок (см. «Фонд оценоч-

ных средств текущего контроля по дисциплине (модулю)»).

Формируемые компетенции: ОПК-4

### **Практическое занятие №3 (по теме №3)\***

Практическое *з*анятие по теме 3 проводится с использованием **метода SWOTанализа**, в рамках которого обучающиеся проводят стратегический анализ конкурентной позиции компании на рынке.

Решение типовой задачи №6 методом SWOT-анализа. (см. «Фонд оценочных средств текущего контроля по дисциплине (модулю)»).

Формируемые компетенции: ОПК-4

## **7. МЕТОДИЧЕСКИЕ РЕКОМЕНДАЦИИ ДЛЯ ОБУЧАЮЩИХСЯ ПО ДИС-ЦИПЛИНЕ (МОДУЛЮ)**

Приложение 1. Методические рекомендации для обучающихся по дисциплине (модулю)

## **8. ФОНД ОЦЕНОЧНЫХ СРЕДСТВ ПО ДИСЦИПЛИНЕ (МОДУЛЮ)**

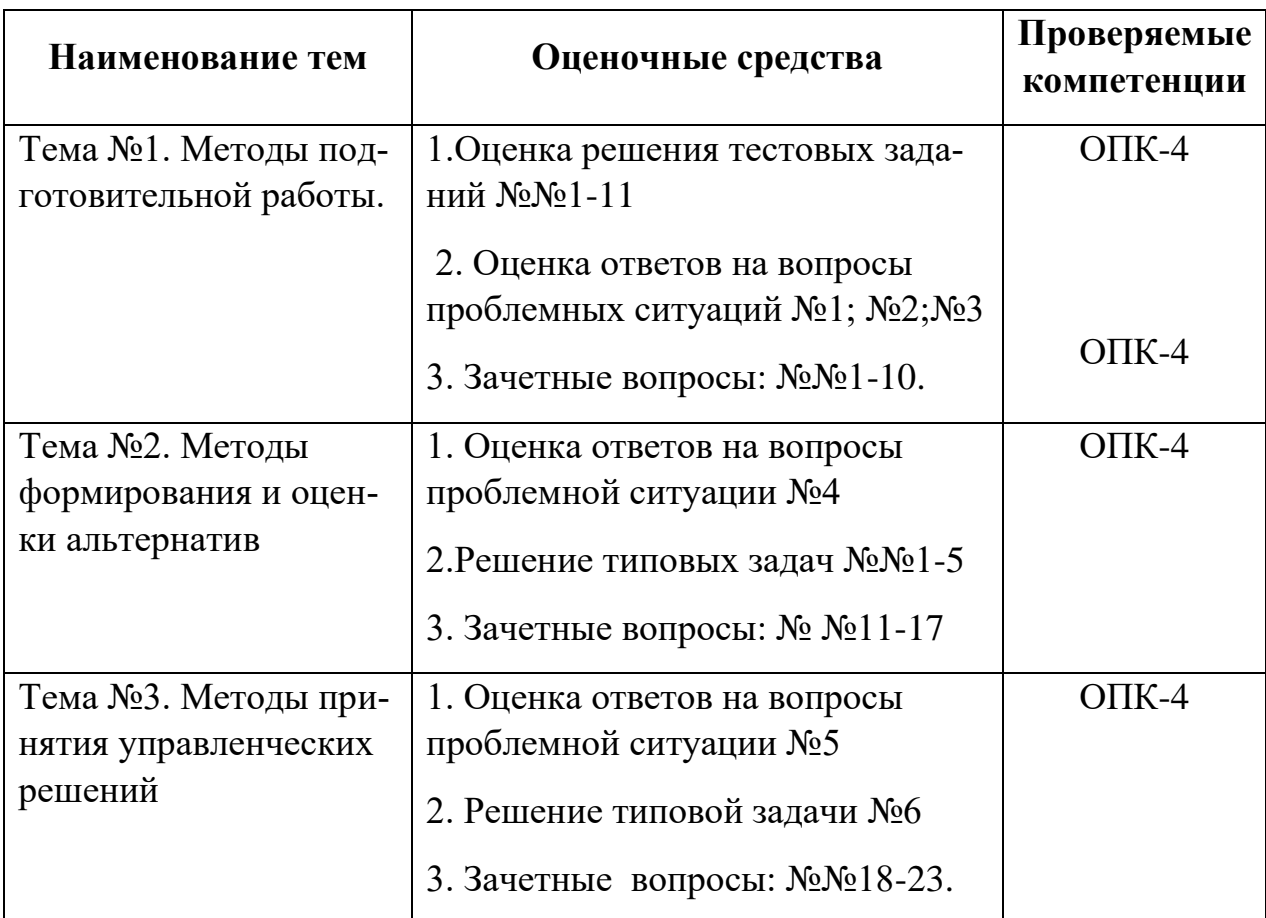

#### **Карта фонда оценочных средств по дисциплине (модулю) «Методы принятия управленческих решений»**

#### **Фонд оценочных средств текущего контроля по дисциплине « Методы принятия управленческих решений»**

Приложение 2 Содержание фонда оценочных средств текущего контроля по дисциплине (модулю)

## **Фонд оценочных средств промежуточной аттестации по дисциплине (по модулю)**

## **Перечень вопросов к зачету по дисциплине**

1.Структура рационального решения проблем.

2.Основные этапы разработки управленческих решений.

3.Подготовка к разработке управленческого решения.

4.Разработка управленческого решения.

5.Принятие решения, реализация, анализ результата.

6.Проблема и причины возникновения проблемных ситуаций.

7.Основные этапы и методы диагностики проблемы.

8.Целевая ориентация управленческих решений.

9.Основные целевые технологии разработки управленческих решений.

10.Место прогнозирования в процессе поиска альтернатив. Методы прогнозирова-

ния.

11.Методы формирования множества альтернатив.

12.Методы выбора (оценки) альтернатив. Метод сравнения. Индексный метод. Балансовый метод.

13.Метод цепных подстановок. Метод элиминирования. Графический метод.

14.Метод функционально-стоимостного анализа (ФСА). Экономикоматематические методы.

15.Сущность и методы многокритериального выбора альтернатив.

16.Метод анализа иерархий.

17.Метод «стоимость - эффективность» и метод «стоимость - выгода».

18.Методы принятия решений.

19.Особенности аналитического метода при принятии управленческого решения.

20.Эвристические методы. Метод сценариев и метод «дерева решений».

21.Анализ влияния внешней среды организации на реализацию альтернативных решений.

22.Основные элементы внешней среды организации.

23.Основные параметры процесса анализа элементов внешней среды.

## **ОПИСАНИЕ ПОКАЗАТЕЛЕЙ И КРИТЕРИЕВ ОЦЕНИВАНИЯ КОМПЕТЕН-ЦИЙ НА РАЗЛИЧНЫХ ЭТАПАХ ИХ ФОРМИРОВАНИЯ, ОПИСАНИЕ ШКАЛ ОЦЕНИВАНИЯ**

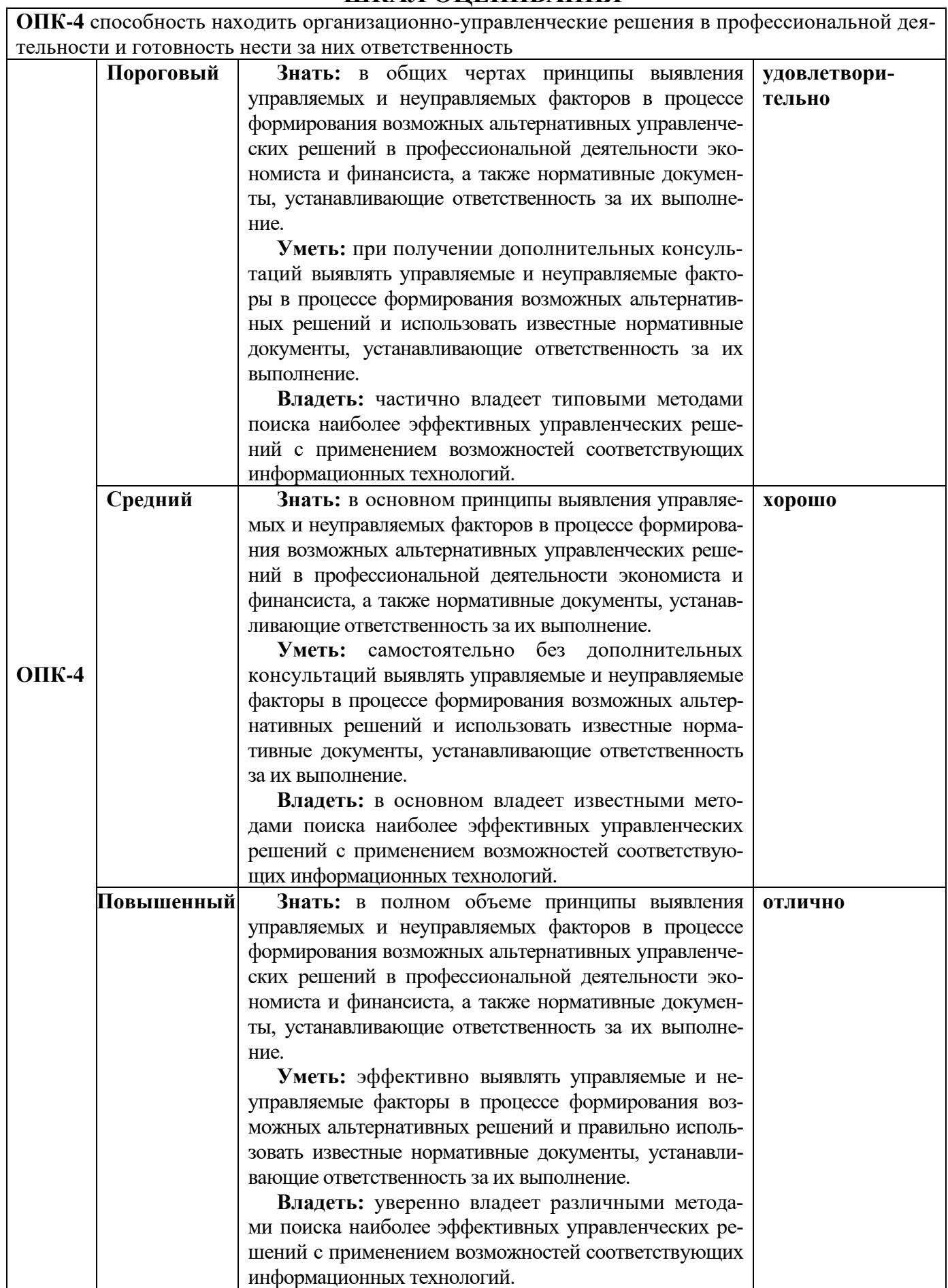

## **КРИТЕРИИ ОЦЕНИВАНИЯ УРОВНЯ ОСВОЕНИЯ КОМПЕТЕНЦИИ**

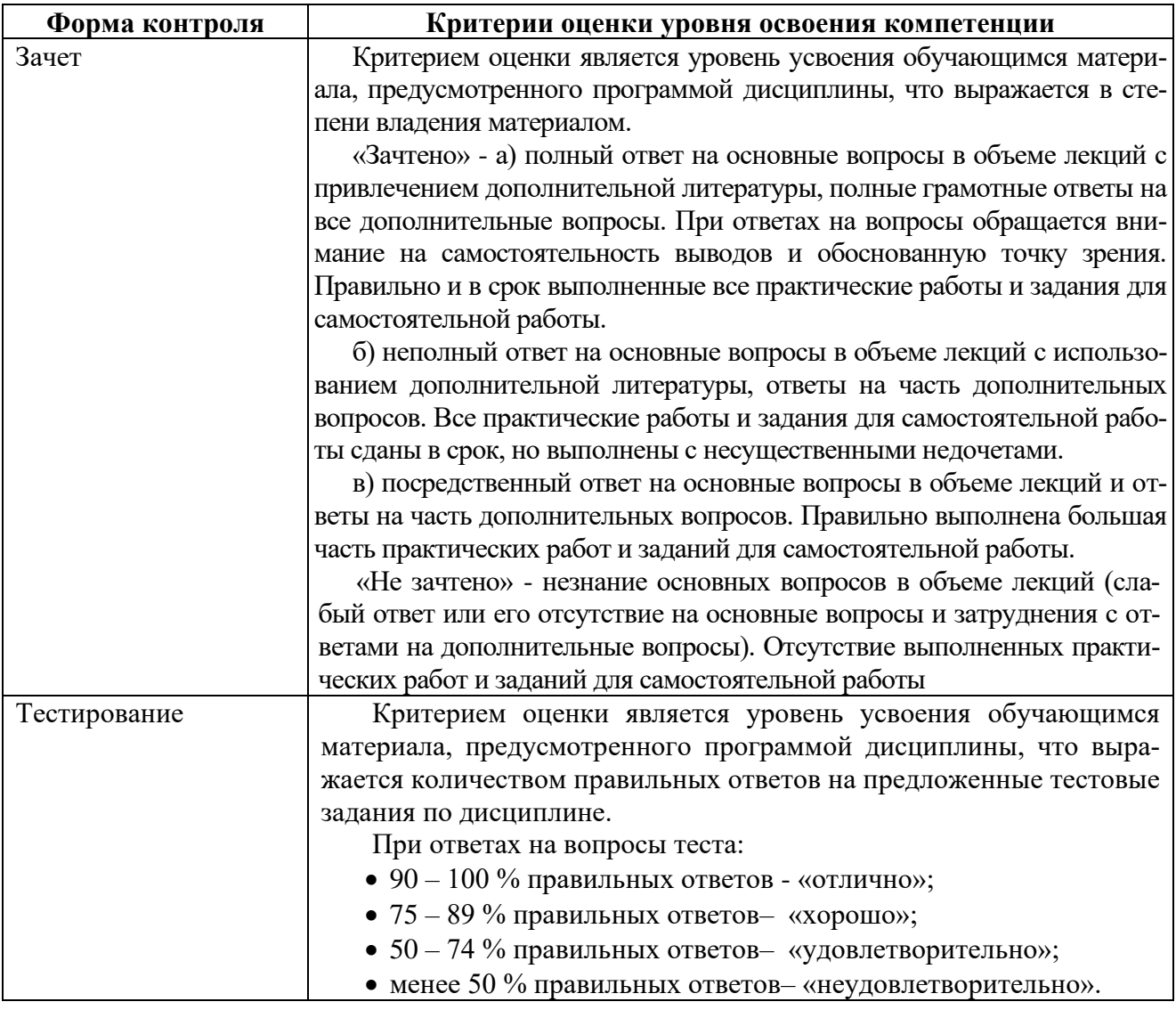

## **9.ОСОБЕННОСТИ ОБУЧЕНИЯ ЛИЦ С ОГРАНИЧЕННЫМИ ВОЗМОЖНОСТЯМИ ЗДОРОВЬЯ**

Организация образовательного процесса для лиц с ограниченными возможностями здоровья осуществляется в соответствии с «Методическими рекомендациями по организации образовательного процесса для инвалидов и лиц с ограниченными возможностями здоровья в образовательных организациях высшего образования, в том числе оснащенности образовательного процесса» Министерства образования и науки РФ от 08.04.2014 г. № АК-44/05вн и «Положение об организации инклюзивного образования в АНО ВО «Национальный институт бизнеса».

Подбор и разработка учебных материалов для обучающихся с ограниченными возможностями здоровья производится с учетом их индивидуальных особенностей.

Предусмотрена возможность обучения по индивидуальному учебному плану.

## **10.УЧЕБНО-МЕТОДИЧЕСКОЕ И ИНФОРМАЦИОННОЕ ОБЕСПЕЧЕ-НИЕ ДИСЦИПЛИНЫ (МОДУЛЯ)**

#### **Основная литература:**

1. Карданская, Н. Л. Управленческие решения : учебник для студентов вузов, обучающихся по экономическим специальностям и направлениям / Н. Л. Карданская. — 3-е изд. — Москва : ЮНИТИ-ДАНА, 2017. — 439 c. — ISBN 978-5-238- 01574-3. — Текст : электронный // Электронно-библиотечная система IPR BOOKS :  $\text{[ca\texttt{m}r]}$ . — URL: http://www.iprbookshop.ru/71206.html — Режим доступа: для авторизир. пользователей

#### **Дополнительная литература:**

1. Бережная, О. В. Методы принятия управленческих решений : учебное пособие / О. В. Бережная, Е. В. Бережная. — Ставрополь : Северо-Кавказский федеральный университет, 2015. — 171 c. — ISBN 2227-8397. — Текст : электронный // Электронно-библиотечная система IPR BOOKS : [сайт]. — URL: http://www.iprbookshop.ru/62960.html — Режим доступа: для авторизир. пользователей

Крайнюченко, И. В. Теория и практика решений. Междисциплинарный аспект : учебник / И. В. Крайнюченко, В. П. Попов. — Саратов : Ай Пи Эр Медиа, 2018. — 157 c. — ISBN 978-5-4486-0135-4. — Текст : электронный // Электроннобиблиотечная система IPR BOOKS : [сайт]. — URL: http://www.iprbookshop.ru/70782.html — Режим доступа: для авторизир. пользователей

#### **Электронно-библиотечная система**

IPRBooks. http://www.iprbookshop.ru

#### **Электронные образовательные ресурсы (современные профессиональные базы данных)**

База данных научной электронной библиотеки. https://elibrary.ru

База данных Федерального образовательного портала «Экономика. Социология. Менеджмент». http://ecsocman.hse.ru

База данных официального интернет-портал правовой информации. http://www.pravo.gov.ru

База данных Библиотечных и архивных ресурсов Государственной Думы «Парламентская библиотека». https://parlib.duma.gov.ru

#### **Электронные образовательные ресурсы (информационные справочные системы)**

Справочно-правовая система «Консультант Плюс» Справочно-правовая система «Гарант»

#### **Обновляемое лицензионное программное обеспечение**

Microsoft Office 2013 Microsoft Office 2019

## **11. МАТЕРИАЛЬНО-ТЕХНИЧЕСКОЕ ОБЕСПЕЧЕНИЕ ДИСЦИПЛИНЫ (МОДУЛЯ)**

Материально-техническая база Института обеспечивает проведение всех видов занятий, предусмотренных учебным планом и соответствует действующим санитарным и противопожарным правилам и нормам.

Для проведения занятий лекционного типа, занятий семинарского типа, курсового проектирования (выполнения курсовых работ), групповых и индивидуальных консультаций, текущего контроля и промежуточной аттестации используются учебные аудитории, а также помещения для самостоятельной работы и помещения для хранения и профилактического обслуживания учебного оборудования.

Помещения для самостоятельной работы обучающихся оснащены компьютерной техникой с возможностью подключения к сети «Интернет» и обеспечен доступ в электронную информационно-образовательную среду института.

Специальные помещения укомплектованы специализированной мебелью и техническими средствами обучения, служащими для представления учебной информации большой аудитории: мобильный мультимедийный комплект в составе: проектор, ноутбук.

Для проведения занятий лекционного типа используются наборы демонстрационного оборудования и учебно-наглядных пособий, обеспечивающие тематические иллюстрации, соответствующие рабочей программе дисциплины (модуля).

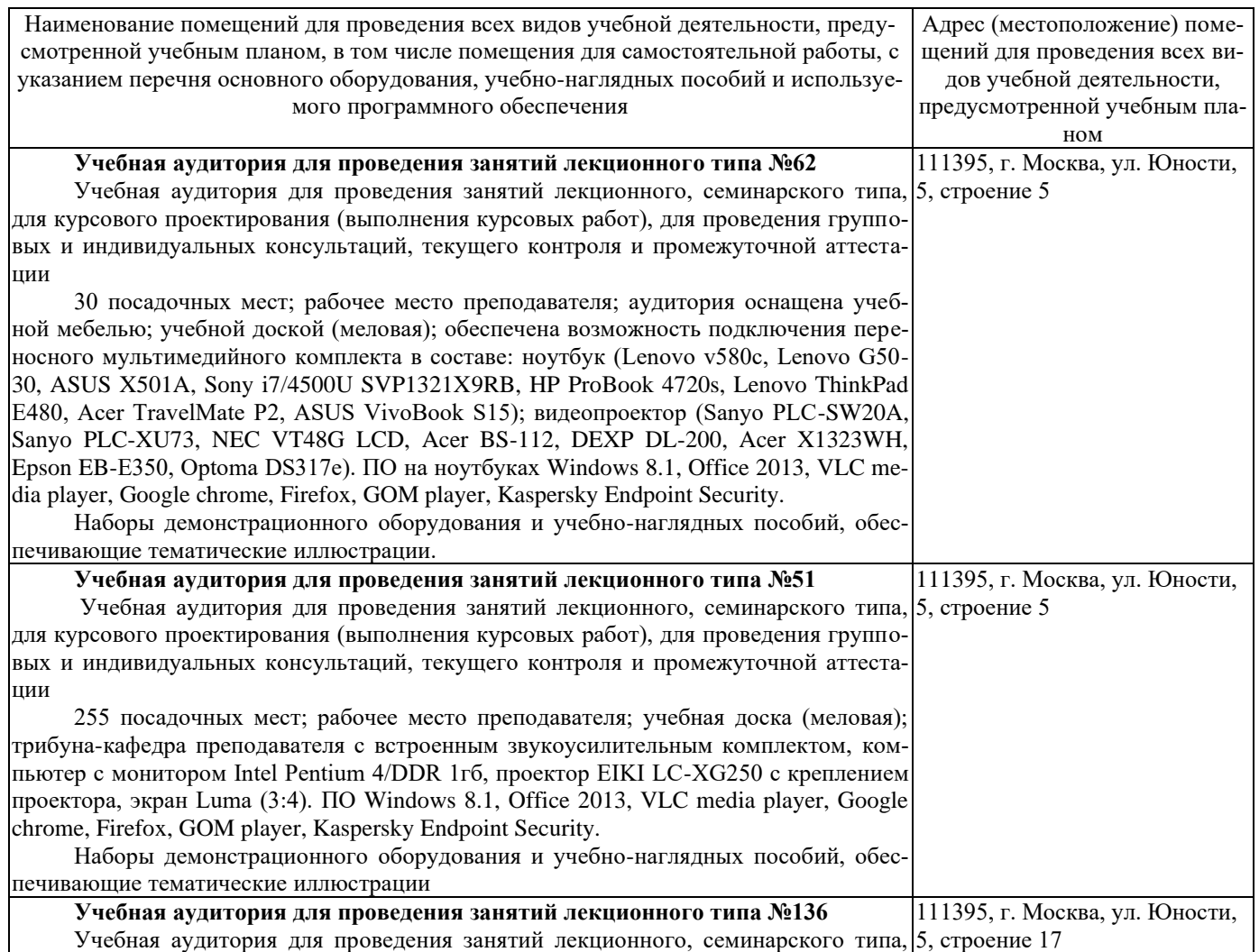

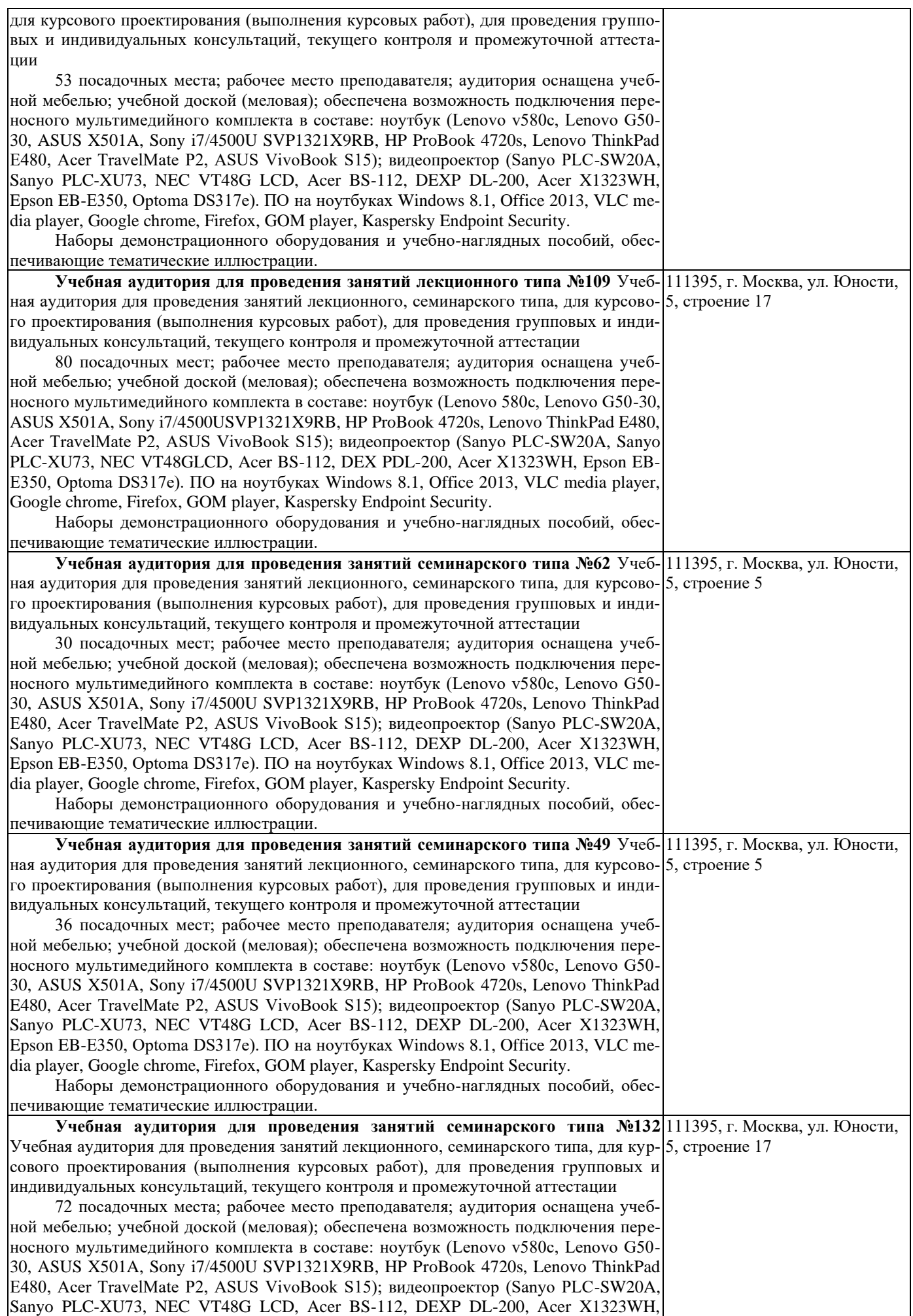

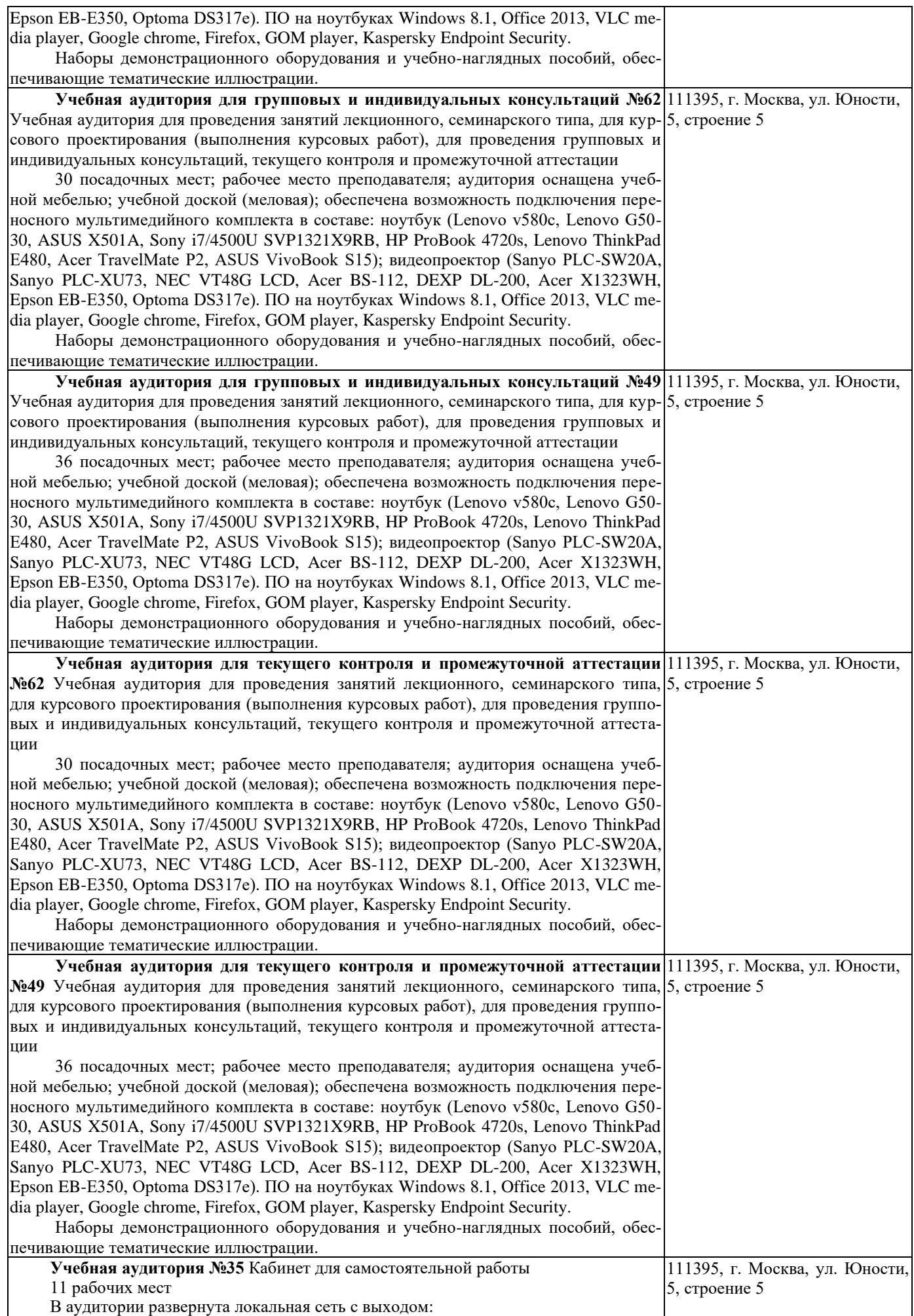

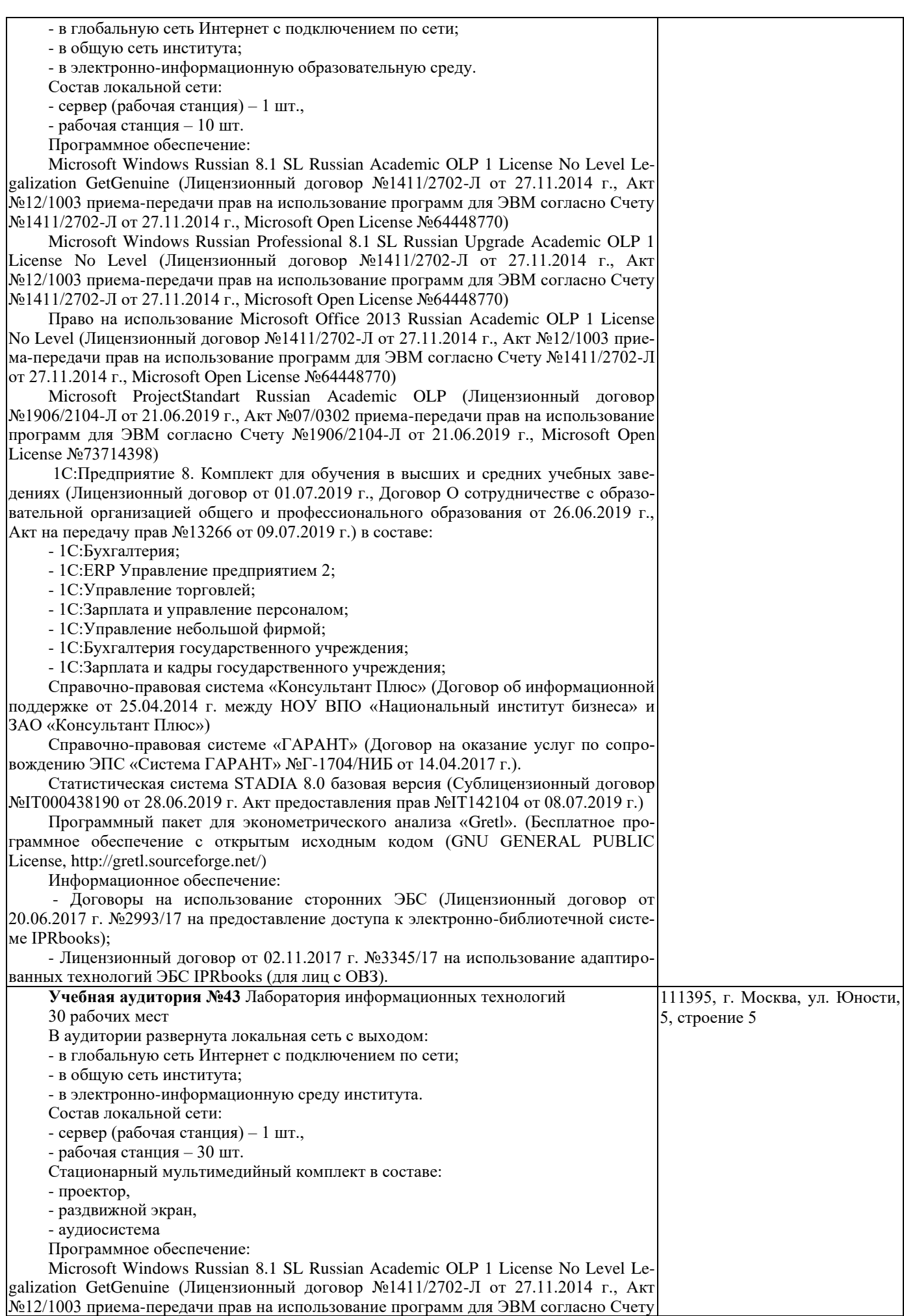

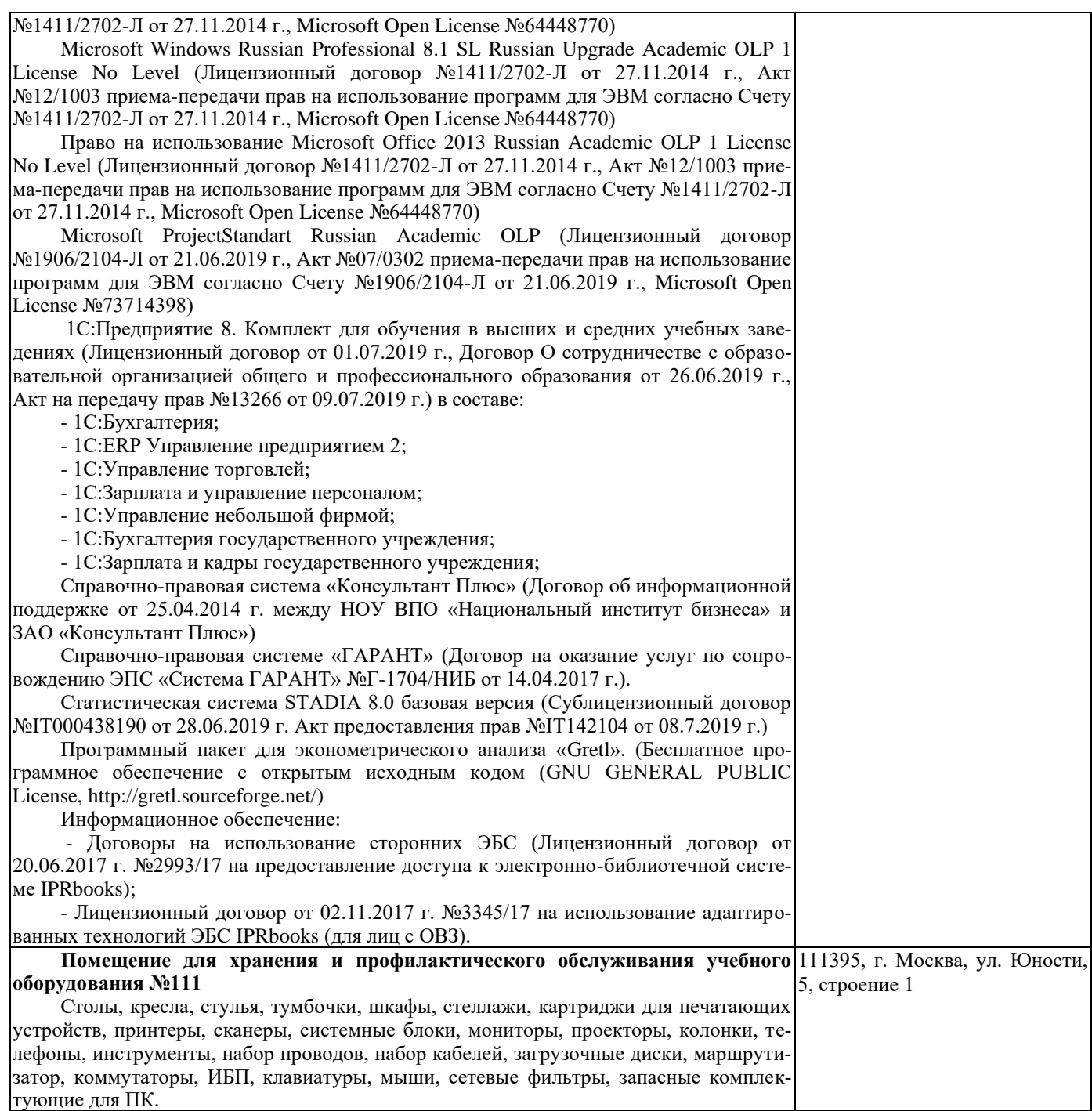